## Cheatography

## Comandos de Google Cheat Sheet by [Aizakku](http://www.cheatography.com/aizakku/) via [cheatography.com/194566/cs/40607/](http://www.cheatography.com/aizakku/cheat-sheets/comandos-de-google)

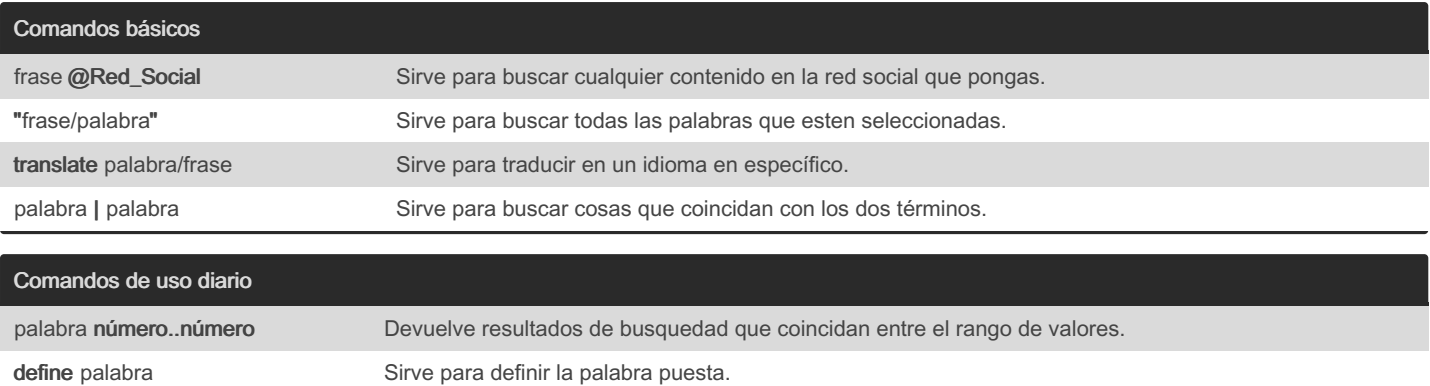

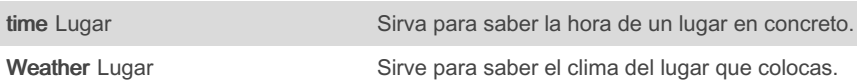

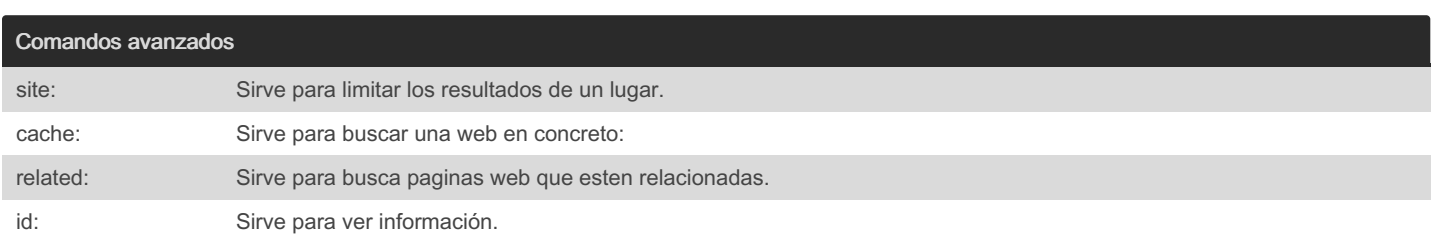

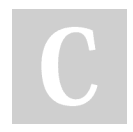

By Aizakku

[cheatography.com/aizakku/](http://www.cheatography.com/aizakku/)

Not published yet. Last updated 4th October, 2023. Page 2 of 2.

Sponsored by Readable.com Measure your website readability! <https://readable.com>